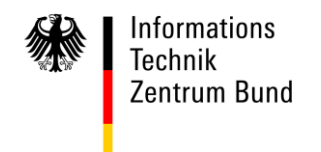

**An alle** 

**per E-Mail**

**Clearing Center**

HAUSANSCHRIFT Wilhelm-Fay-Str. 11, 65936 Frankfurt BEARBEITET VON AI Riesler TEL 0800/8007-545-1 FAX 069/20971-584 E-MAIL [Servicedesk@it](mailto:Servicedesk@)zbund.de DATUM 23.August 2019

BETREFF **ATLAS – Info 3023/19**

BEZUG

ANLAGEN

### GZ **O 1930 Betrieb – IV A 3 – 3023/2019** (bei Antwort bitte angeben)

### **Teilnehmer betreffende Änderungen ATLAS-Release 9.0 / AES-Release 2.4.4**

**gegenüber ATLAS-Release 8.9 / AES-Release 2.4.3**

Zum 21.09.2019 wird das ATLAS-Release 9.0 / AES-Release 2.4.4 in den Echtbetrieb überführt.

Die vorliegende ATLAS-Info enthält eine Zusammenfassung der die Teilnehmer betreffenden wesentlichen fachlichen Änderungen, die bisher noch nicht in gesonderten ATLAS-Infos veröffentlicht wurden.

Für Änderungen des ATLAS-Release 9.0 gilt:

Eine Aufstellung aller Anpassungen an der Teilnehmerschnittstelle kann der Änderungsliste zum [EDI-Implementierungshandbuch zu ATLAS-Release 9.0](https://www.zoll.de/DE/Fachthemen/Zoelle/ATLAS/ATLAS-Publikationen/EDI-IHB-andere-Handbuecher/edi-ihb-andere-handbuecher_node.html) (Kapitel 2.6.4 des Vorworts) entnommen werden.

Teilnehmer und Softwarehersteller haben bis zum Ende der weichen Migration am 12.07.2020 Zeit, den Releasewechsel zu vollziehen und für den Einsatz einer für das AT-LAS-Release 9.0 zertifizierten Teilnehmersoftware sowie die Umstellung ihrer Teilnehmerstammdaten auf das Release 9.0 Sorge zu tragen.

Im Übergangszeitraum können die Änderungen zu Nachrichtenstrukturen nur von Teilnehmern genutzt werden, die bereits eine für das ATLAS-Release 9.0 zertifizierte Teilnehmersoftware einsetzen und deren Teilnehmerstammdaten auf das neue Release umgestellt worden sind.

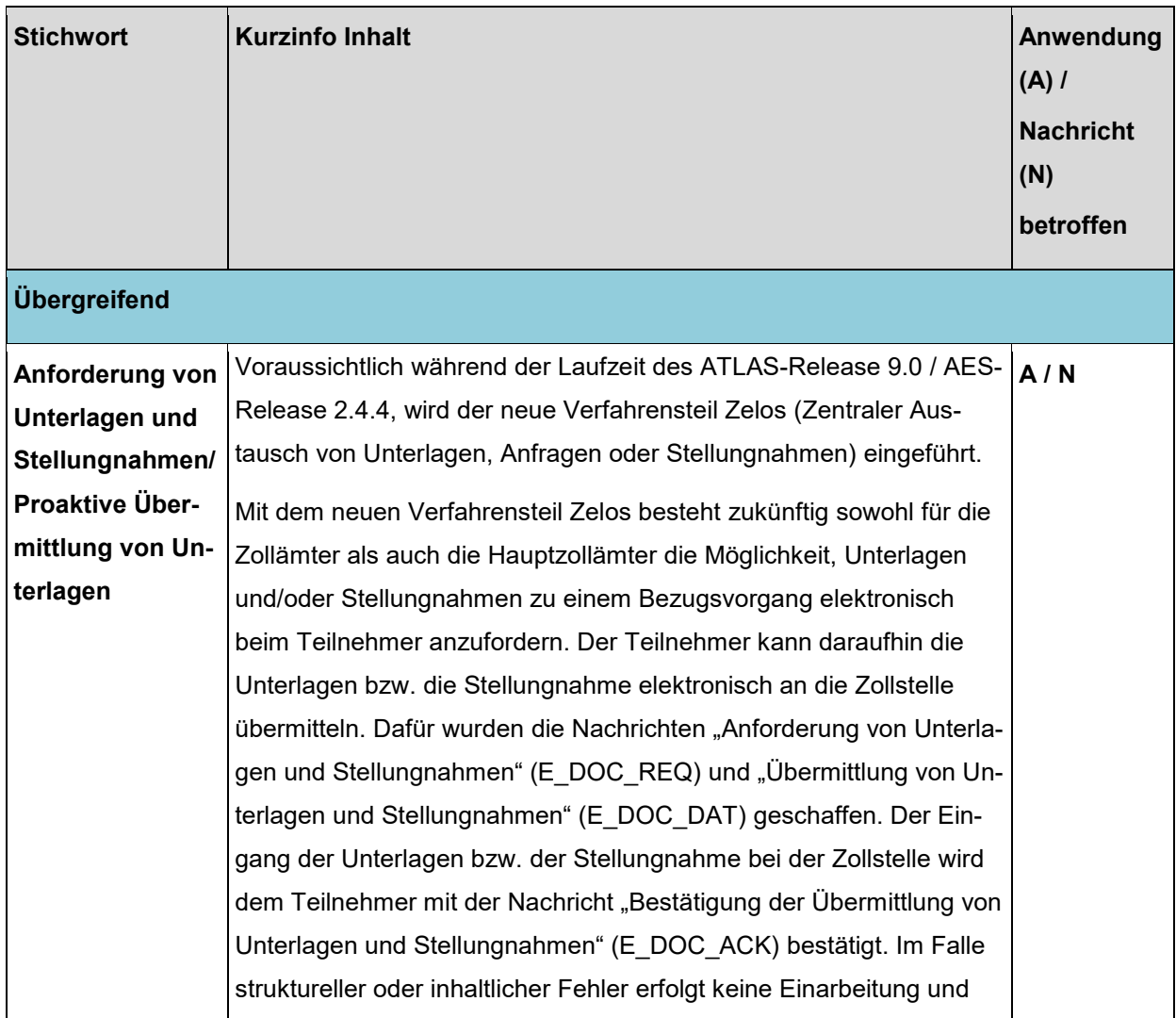

www.itzbund.de

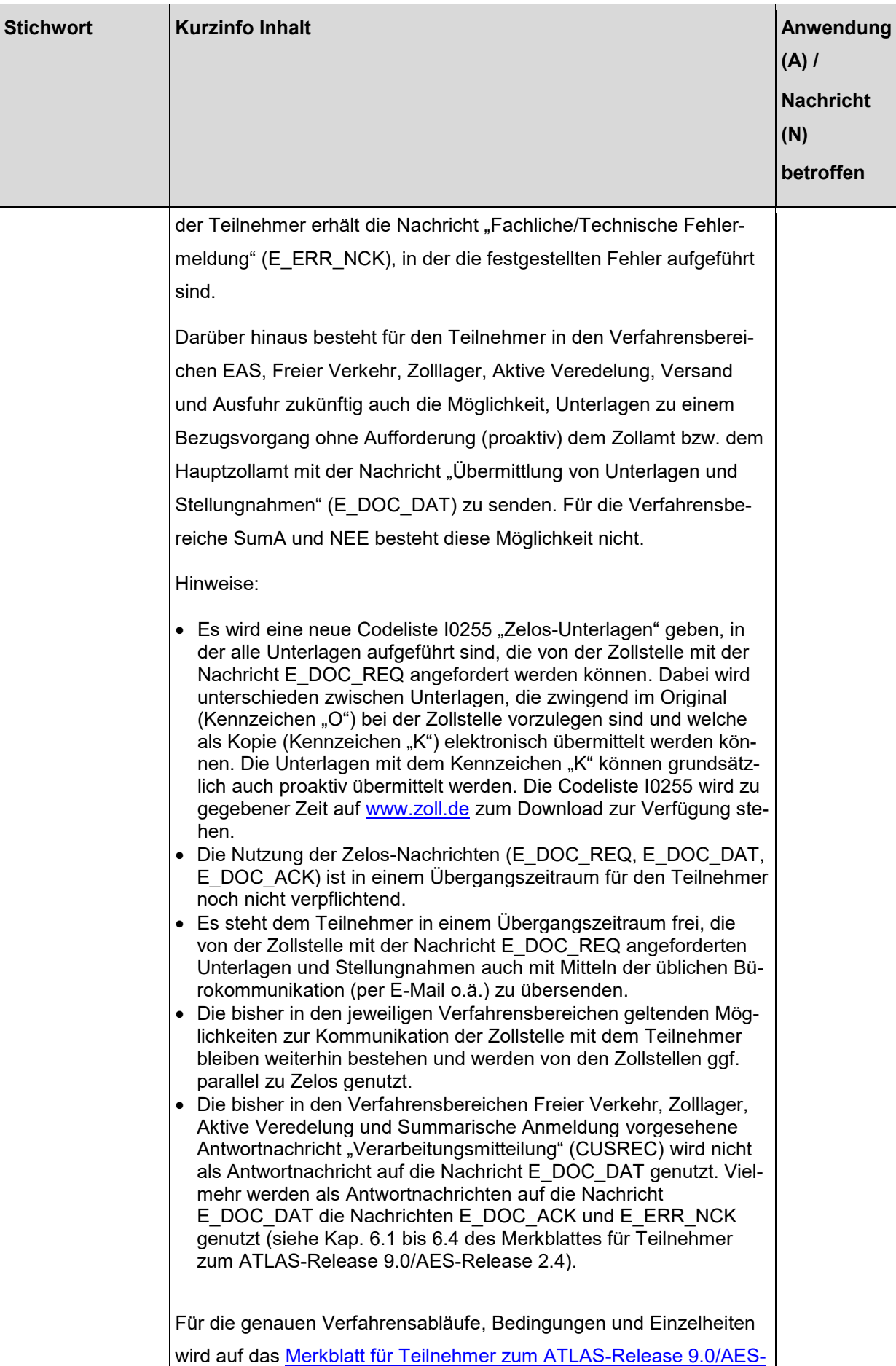

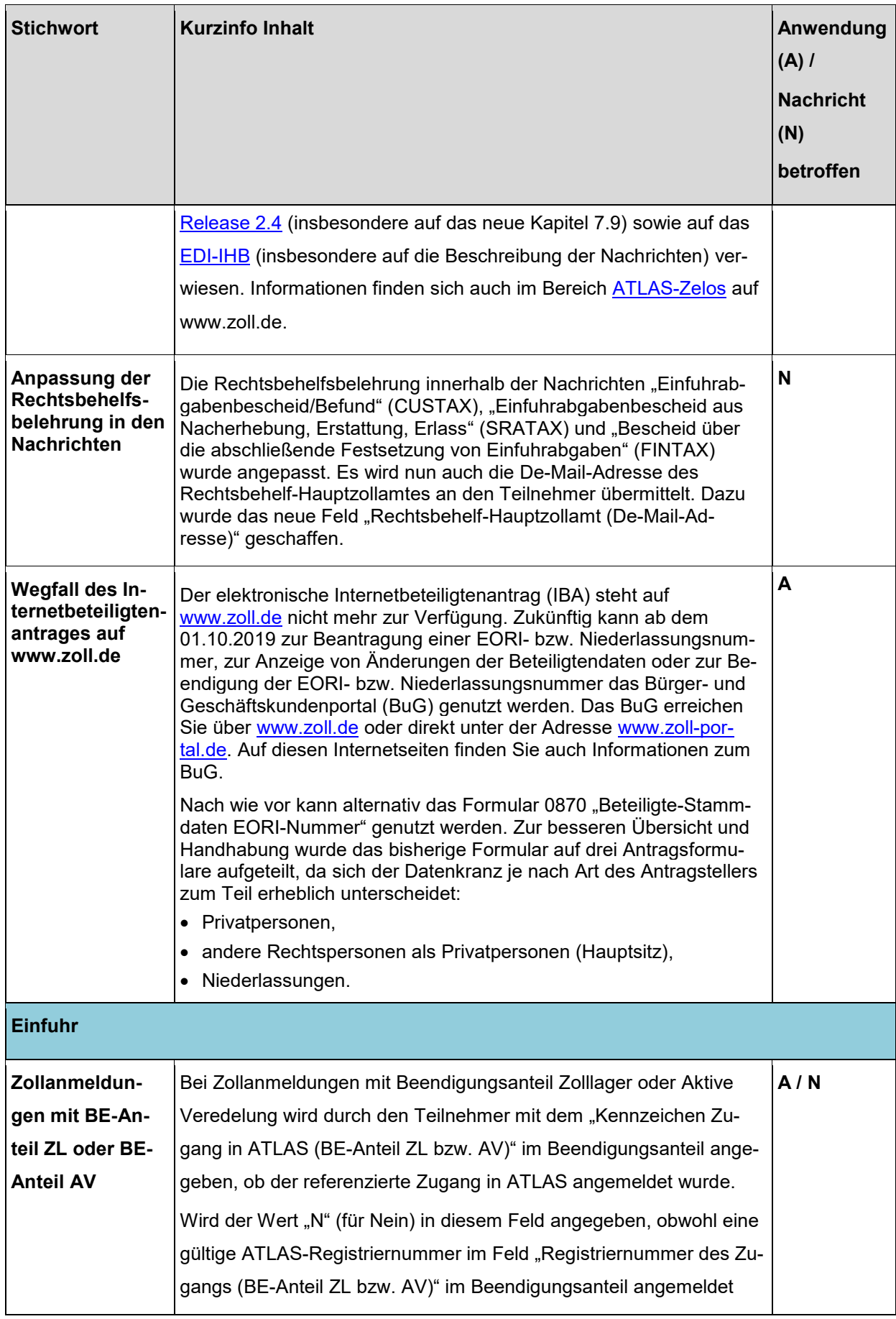

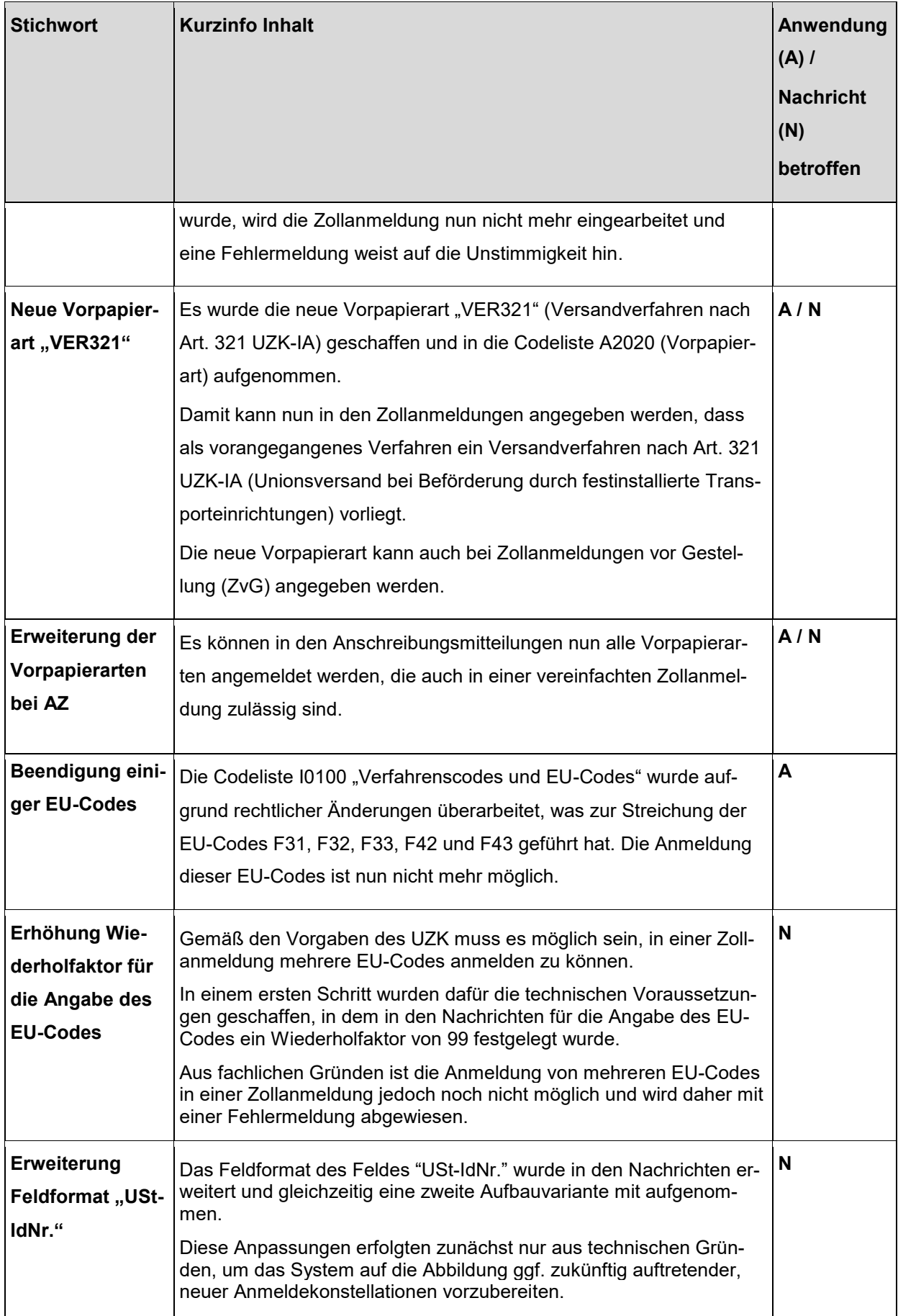

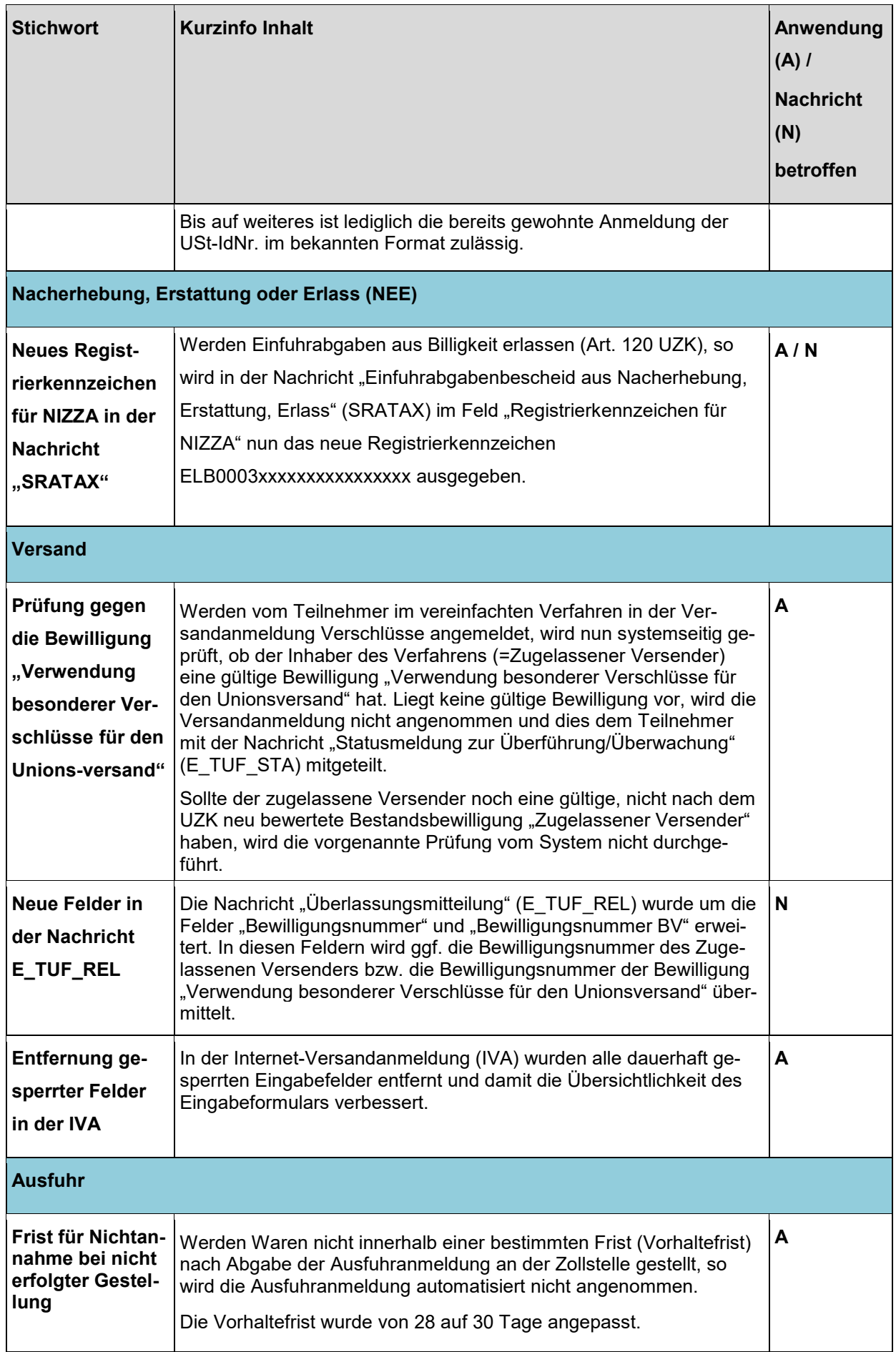

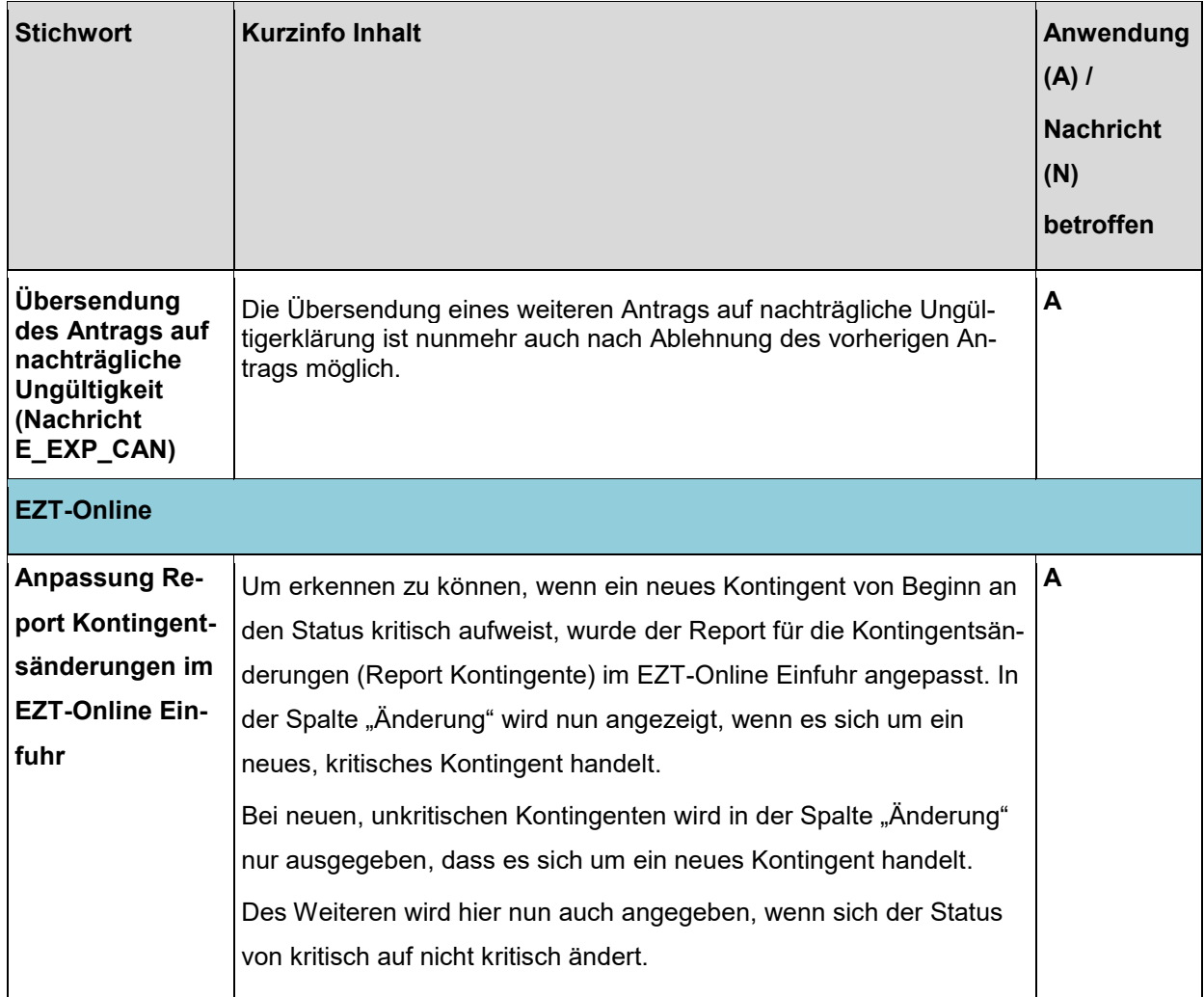

# **Abkürzungsverzeichnis:**

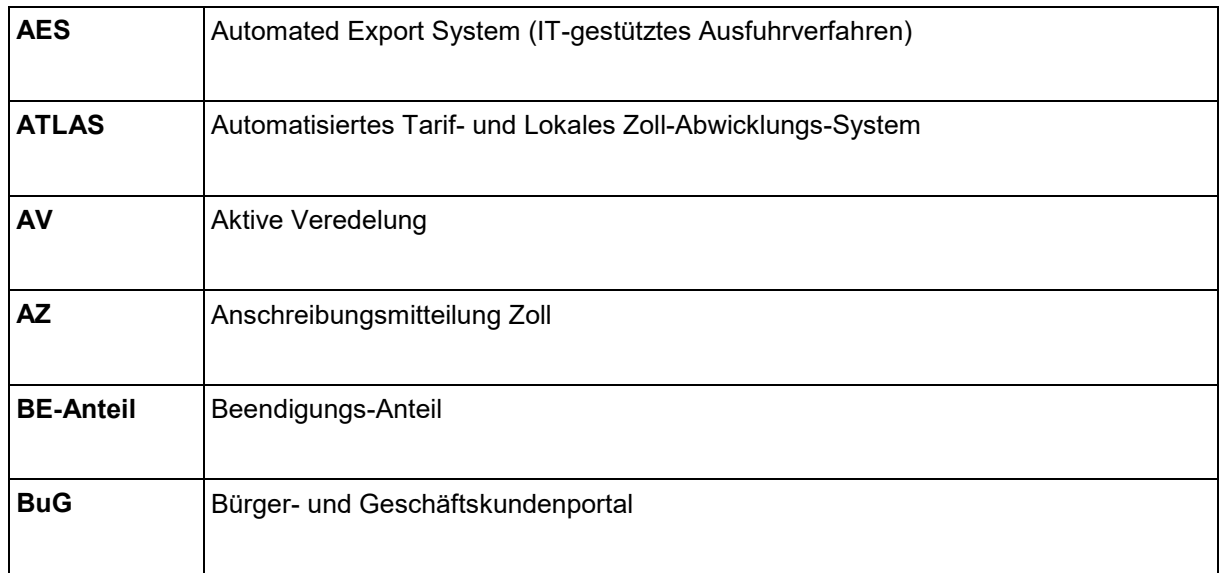

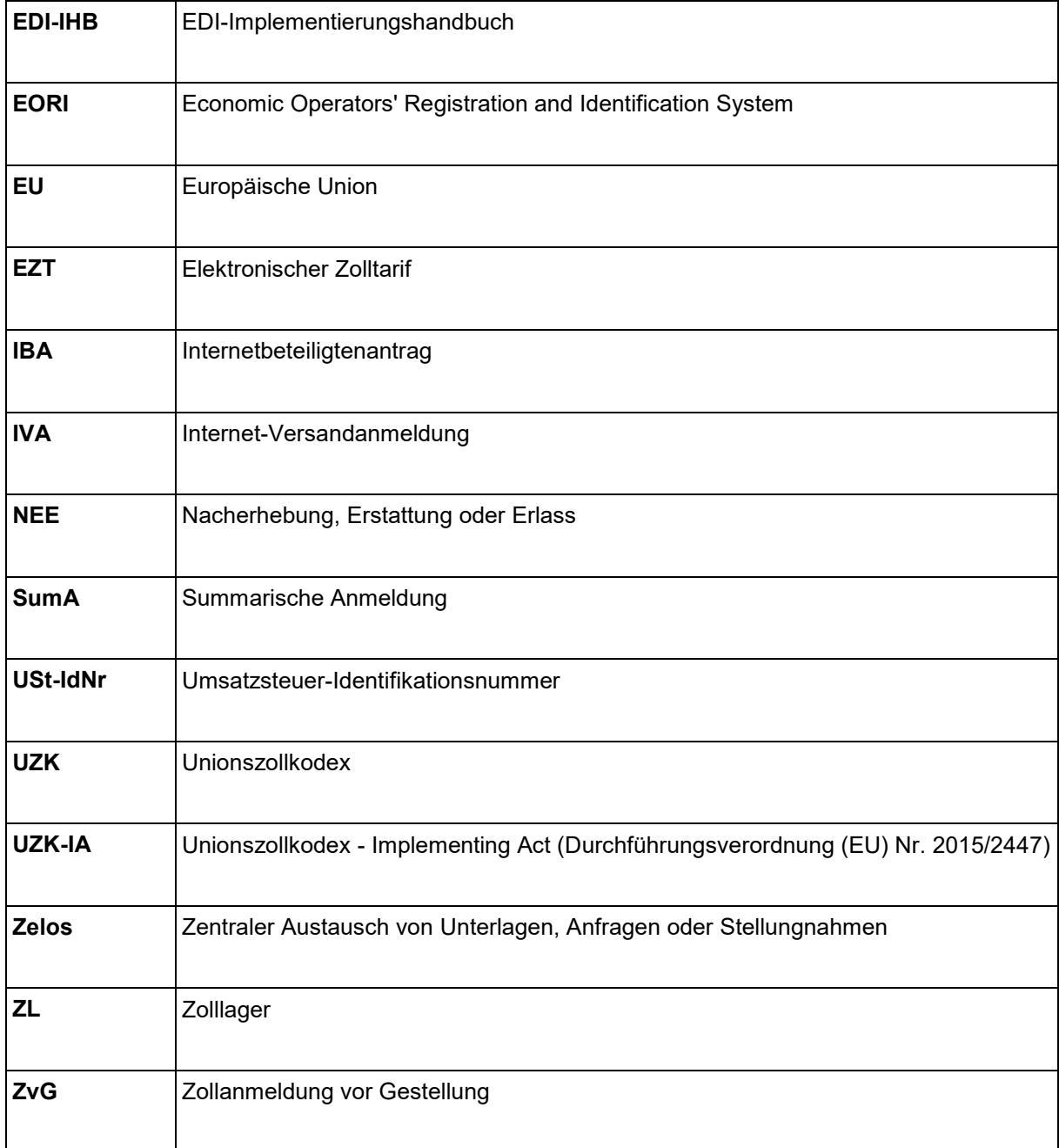

## Im Auftrag

#### **Schmitt**

*Dieses Schriftstück ist ohne Unterschrift gültig.*